# **linesep** *Release 0.5.0*

**John Thorvald Wodder II**

**2022 Jun 22**

## **CONTENTS**

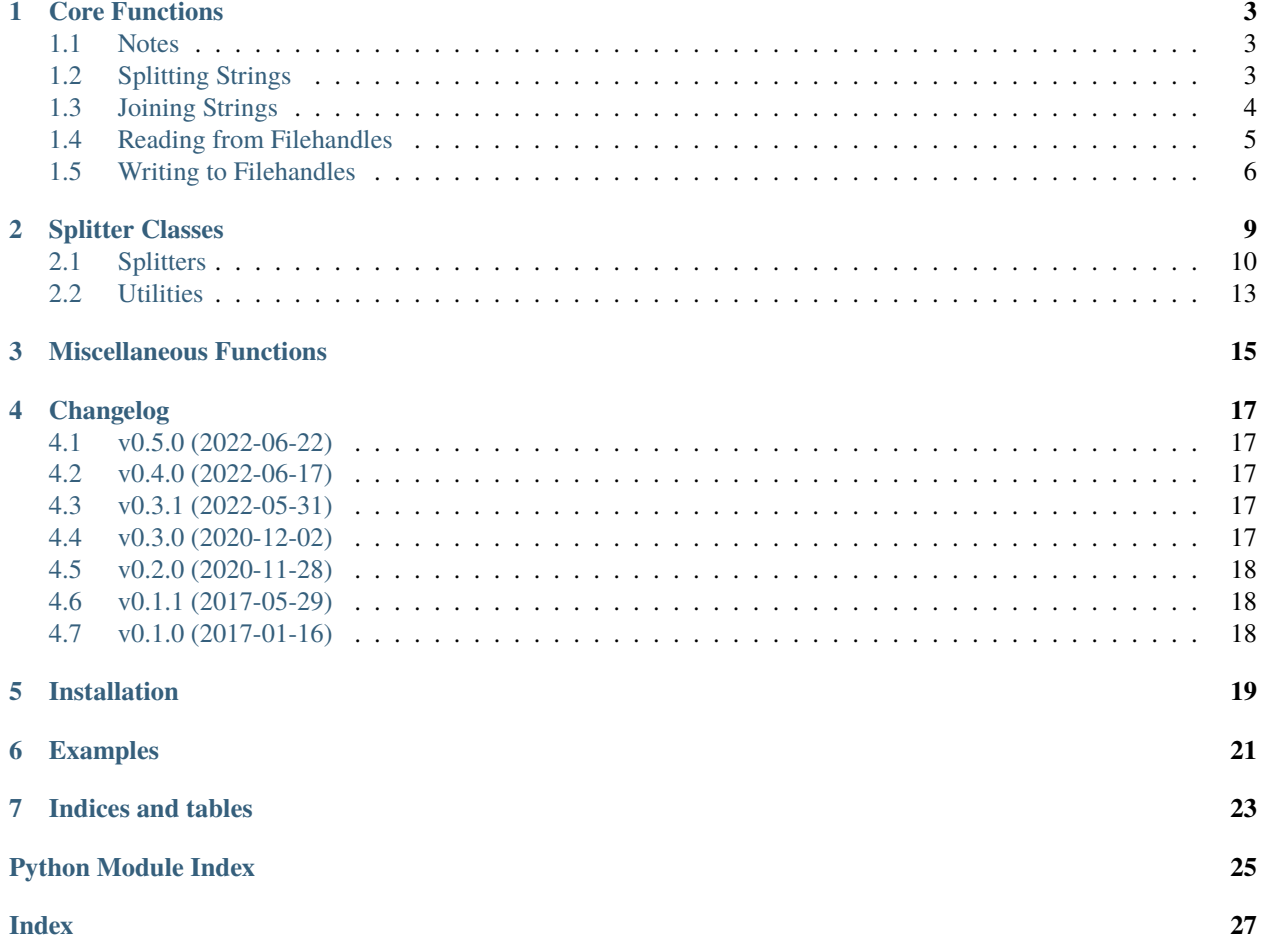

<span id="page-4-1"></span><span id="page-4-0"></span>[GitHub](https://github.com/jwodder/linesep) | [PyPI](https://pypi.org/project/linesep/) | [Documentation](https://linesep.readthedocs.io) | [Issues](https://github.com/jwodder/linesep/issues) | *[Changelog](#page-20-0)*

### **CORE FUNCTIONS**

### <span id="page-6-3"></span><span id="page-6-1"></span><span id="page-6-0"></span>**1.1 Notes**

- Strings, filehandles, and regexes passed to the \*\_preceded, \*\_separated, and \*\_terminated functions may be either binary or text. However, the arguments to a single invocation of a function must be either all binary or all text, and the return type will match.
- Note the following about how the different types of separators are handled at the beginning & end of input:
	- **–** When segments are terminated by a given separator, a separator at the beginning of the input creates an empty leading segment, and a separator at the end of the input simply terminates the last segment.
	- **–** When segments are separated by a given separator, a separator at the beginning of the input creates an empty leading segment, and a separator at the end of the input creates an empty trailing segment.
	- **–** When segments are preceded by a given separator, a separator at the beginning of the input simply starts the first segment, and a separator at the end of the input creates an empty trailing segment.
- Two adjacent separators always create an empty segment between them, unless the separator is a regex that spans both separators at once.

## <span id="page-6-2"></span>**1.2 Splitting Strings**

linesep.split\_preceded(*s: AnyStr*, *sep: [Union\[](https://docs.python.org/3/library/typing.html#typing.Union)AnyStr, Pattern]*, *retain: [bool](https://docs.python.org/3/library/functions.html#bool) = False*) → [list\[](https://docs.python.org/3/library/stdtypes.html#list)AnyStr]

Split a string s into zero or more segments starting with/preceded by the string or compiled regex sep. A list of segments is returned; an empty input string will always produce an empty list.

#### **Parameters**

- $s a binary or text string$
- sep a string or compiled regex that indicates the start of a new segment wherever it occurs
- retain  $(bool)$  $(bool)$  $(bool)$  whether to include the separators at the beginning of each segment

#### **Returns**

a list of the segments in s

#### **Return type**

list of binary or text strings

linesep.split\_separated(*s: AnyStr*, *sep: [Union\[](https://docs.python.org/3/library/typing.html#typing.Union)AnyStr, Pattern]*, *retain: [bool](https://docs.python.org/3/library/functions.html#bool) = False*) → [list\[](https://docs.python.org/3/library/stdtypes.html#list)AnyStr]

Split a string s into one or more segments separated by the string or compiled regex sep. A list of segments is returned; an empty input string will always produce a list with one element, the empty string.

#### <span id="page-7-1"></span>**Parameters**

- $s a binary or text string$
- sep a string or compiled regex that indicates the end of one segment and the beginning of another wherever it occurs
- retain ([bool](https://docs.python.org/3/library/functions.html#bool)) When [True](https://docs.python.org/3/library/constants.html#True), the segment separators will be included in the output, with the elements of the list alternating between segments and separators, starting with a (possibly empty) segment

#### **Returns**

a list of the segments in s

#### **Return type**

list of binary or text strings

linesep.split\_terminated(*s: AnyStr*, *sep: [Union\[](https://docs.python.org/3/library/typing.html#typing.Union)AnyStr, Pattern]*, *retain: [bool](https://docs.python.org/3/library/functions.html#bool) = False*) → [list\[](https://docs.python.org/3/library/stdtypes.html#list)AnyStr]

Split a string s into zero or more segments terminated by the string or compiled regex sep. A list of segments is returned; an empty input string will always produce an empty list.

#### **Parameters**

- $s a binary or text string$
- sep a string or compiled regex that indicates the end of a segment wherever it occurs
- retain  $(bool)$  $(bool)$  $(bool)$  whether to include the separators at the end of each segment

#### **Returns**

a list of the segments in s

#### **Return type**

list of binary or text strings

## <span id="page-7-0"></span>**1.3 Joining Strings**

linesep.join\_preceded(*iterable: [Iterable](https://docs.python.org/3/library/collections.abc.html#collections.abc.Iterable)*, *sep: AnyStr*) → AnyStr

Join the elements of iterable together, preceding each one with sep

#### **Parameters**

- **iterable** an iterable of binary or text strings
- $sep a binary or text string$

#### **Return type**

a binary or text string

linesep.join\_separated(*iterable: [Iterable](https://docs.python.org/3/library/collections.abc.html#collections.abc.Iterable)*, *sep: AnyStr*) → AnyStr

Join the elements of iterable together, separating consecutive elements with sep

#### **Parameters**

- **iterable** an iterable of binary or text strings
- $sep a binary or text string$

#### **Return type**

a binary or text string

<span id="page-8-1"></span>linesep.join\_terminated(*iterable: [Iterable](https://docs.python.org/3/library/collections.abc.html#collections.abc.Iterable)*, *sep: AnyStr*) → AnyStr

Join the elements of iterable together, appending sep to each one

#### **Parameters**

- **iterable** an iterable of binary or text strings
- $sep a binary or text string$

**Return type**

a binary or text string

## <span id="page-8-0"></span>**1.4 Reading from Filehandles**

**Warning:** Using the read\_\* functions with a variable-length regular expression is unreliable. The only truly foolproof way to split on such regexes is to first read the whole file into memory and then call one of the split\_\* functions. As a result, passing a regular expression separator to a read\_\* function is deprecated starting in version 0.4.0, and support for this will be removed in version 1.0.

linesep.read\_preceded(*fp: [IO](https://docs.python.org/3/library/typing.html#typing.IO)*, *sep: Union*[*AnyStr, Pattern*], *retain: [bool](https://docs.python.org/3/library/functions.html#bool)* = *False*, *chunk size: [int](https://docs.python.org/3/library/functions.html#int)* = 512)  $\rightarrow$ [Iterator](https://docs.python.org/3/library/collections.abc.html#collections.abc.Iterator)

Read segments from a file-like object fp in which the beginning of each segment is indicated by the string or compiled regex sep. A generator of segments is returned; an empty file will always produce an empty generator.

Data is read from the filehandle chunk\_size characters at a time. If sep is a variable-length compiled regex and a separator in the file crosses a chunk boundary, the results are undefined.

Deprecated since version 0.4.0: Passing a regular expression as a separator is deprecated, and support will be removed in version 1.0.

#### **Parameters**

- $fp a binary$  or text file-like object
- sep a string or compiled regex that indicates the start of a new segment wherever it occurs
- retain  $(bool)$  $(bool)$  $(bool)$  whether to include the separators at the beginning of each segment
- **chunk\_size**  $(int)$  $(int)$  $(int)$  how many bytes or characters to read from fp at a time

#### **Returns**

a generator of the segments in fp

#### **Return type**

generator of binary or text strings

linesep.read\_separated(*fp: [IO](https://docs.python.org/3/library/typing.html#typing.IO)*, *sep: Union*[*AnyStr, Pattern]*, *retain: [bool](https://docs.python.org/3/library/functions.html#bool)* = False, *chunk\_size: [int](https://docs.python.org/3/library/functions.html#int)* = 512)  $\rightarrow$ **[Iterator](https://docs.python.org/3/library/collections.abc.html#collections.abc.Iterator)** 

Read segments from a file-like object fp in which segments are separated by the string or compiled regex sep. A generator of segments is returned; an empty file will always produce a generator with one element, the empty string.

Data is read from the filehandle chunk\_size characters at a time. If sep is a variable-length compiled regex and a separator in the file crosses a chunk boundary, the results are undefined.

Deprecated since version 0.4.0: Passing a regular expression as a separator is deprecated, and support will be removed in version 1.0.

#### <span id="page-9-1"></span>**Parameters**

- $fp a binary$  or text file-like object
- sep a string or compiled regex that indicates the end of one segment and the beginning of another wherever it occurs
- retain  $(bool)$  $(bool)$  $(bool)$  When [True](https://docs.python.org/3/library/constants.html#True), the segment separators will be included in the output, with the elements of the generator alternating between segments and separators, starting with a (possibly empty) segment
- **chunk\_size**  $(int)$  $(int)$  $(int)$  how many bytes or characters to read from fp at a time

#### **Returns**

a generator of the segments in fp

#### **Return type**

generator of binary or text strings

linesep.read\_terminated(*fp: [IO](https://docs.python.org/3/library/typing.html#typing.IO)*, *sep: Union*[*AnyStr, Pattern], retain:*  $bool = False$  $bool = False$ , *chunk\_size:*  $int = 512$  $int = 512$ )  $\rightarrow$ **[Iterator](https://docs.python.org/3/library/collections.abc.html#collections.abc.Iterator)** 

Read segments from a file-like object fp in which the end of each segment is indicated by the string or compiled regex sep. A generator of segments is returned; an empty file will always produce an empty generator.

Data is read from the filehandle chunk\_size characters at a time. If sep is a variable-length compiled regex and a separator in the file crosses a chunk boundary, the results are undefined.

Deprecated since version 0.4.0: Passing a regular expression as a separator is deprecated, and support will be removed in version 1.0.

#### **Parameters**

- $fp a binary$  or text file-like object
- sep a string or compiled regex that indicates the end of a segment wherever it occurs
- retain  $(bool)$  $(bool)$  $(bool)$  whether to include the separators at the end of each segment
- **chunk\_size** ( $int$ ) how many bytes or characters to read from fp at a time

#### **Returns**

a generator of the segments in fp

#### **Return type**

generator of binary or text strings

### <span id="page-9-0"></span>**1.5 Writing to Filehandles**

#### linesep.write\_preceded(*fp: [IO](https://docs.python.org/3/library/typing.html#typing.IO)*, *iterable: [Iterable](https://docs.python.org/3/library/collections.abc.html#collections.abc.Iterable)*, *sep: AnyStr*) → [None](https://docs.python.org/3/library/constants.html#None)

Write the elements of iterable to the filehandle fp, preceding each one with sep

#### **Parameters**

- $fp a binary$  or text file-like object
- **iterable** an iterable of binary or text strings
- $sep a binary or text string$

#### **Returns**

[None](https://docs.python.org/3/library/constants.html#None)

<span id="page-10-0"></span>linesep.write\_separated( $fp: IO$  $fp: IO$ , *iterable: [Iterable](https://docs.python.org/3/library/collections.abc.html#collections.abc.Iterable)*, *sep: AnyStr*)  $\rightarrow$  [None](https://docs.python.org/3/library/constants.html#None)

Write the elements of iterable to the filehandle fp, separating consecutive elements with sep

#### **Parameters**

- $fp a binary$  or text file-like object
- iterable an iterable of binary or text strings
- $sep a binary or text string$

#### **Returns**

[None](https://docs.python.org/3/library/constants.html#None)

linesep.write\_terminated(*fp: [IO](https://docs.python.org/3/library/typing.html#typing.IO)*, *iterable: [Iterable](https://docs.python.org/3/library/collections.abc.html#collections.abc.Iterable)*, *sep: AnyStr*) → [None](https://docs.python.org/3/library/constants.html#None)

Write the elements of iterable to the filehandle fp, appending sep to each one

#### **Parameters**

- $fp a binary$  or text file-like object
- **iterable** an iterable of binary or text strings
- $sep a binary or text string$

#### **Returns**

[None](https://docs.python.org/3/library/constants.html#None)

### **SPLITTER CLASSES**

<span id="page-12-0"></span>linesep provides a set of classes (called *splitters*) for splitting strings in chunks, inspired by the [IncrementalEncoder](https://docs.python.org/3/library/codecs.html#codecs.IncrementalEncoder) and [IncrementalDecoder](https://docs.python.org/3/library/codecs.html#codecs.IncrementalDecoder) classes of the [codecs](https://docs.python.org/3/library/codecs.html#module-codecs) module. Input is fed to a splitter instance one piece at a time, and the segments split from the input so far are (depending on the methods used) either returned immediately or else retrieveable from the splitter afterwards. This is useful when you have a data source that is neither a string nor a filehandle.

If the input is in the form of an iterable, a splitter can be used to iterate over it and yield each segment:

```
>>> import linesep
>>> splitter = linesep.SeparatedSplitter("|", retain=True)
>>> input_data = ["one|two|thr", "ee|four|", "five||six"]
>>> for item in splitter.itersplit(input_data):
... print(repr(item))
...
'one'
'|'
'two'
'|'
'three'
'|'
'four'
'|'
'five'
'|'
\mathbf{r}\cdot\mathbf{r}'|'
'six'
```
Alternatively, input can be provided to the splitter one piece at a time by passing it to the  $split()$  method, which returns all newly-split off items:

```
>>> splitter = linesep.TerminatedSplitter("\0", retain=False)
>>> splitter.split("foo\0bar\0baz")
['foo', 'bar']
>>> splitter.split("\0quux\0gnusto\0", final=True)
['baz', 'quux', 'gnusto']
```
At a lower level, input can be provided to the  $feed()$  method, and the output can be retrieved with  $get()$  or  $getall()$ :

```
>>> splitter = linesep. UniversalNewlineSplitter(retain=True, translate=True)
>>> splitter.feed("foo\nbar\r\nbaz")
```
(continues on next page)

(continued from previous page)

```
>>> splitter.nonempty
True
>>> splitter.get()
'foo\n'
>>> splitter.nonempty
True
>>> splitter.get()
'bar\n'
>>> splitter.nonempty
False
>>> splitter.get()
Traceback (most recent call last):
    ...
SplitterEmptyError: No items available in splitter
>>> splitter.close()
>>> splitter.nonempty
True
>>> splitter.get()
'baz'
>>> splitter.nonempty
False
```
Like the \*\_preceded, \*\_separated, and \*\_terminated functions, strings passed to splitters may be either binary or text. However, the input to a single instance of a splitter must be either all binary or all text, and the output type will match.

### <span id="page-13-0"></span>**2.1 Splitters**

#### <span id="page-13-4"></span>class linesep.Splitter

New in version 0.4.0.

Abstract base class for all splitters. The abstract methods are an implementation detail; this class is exported only for isinstance() and typing purposes and should not be subclassed by users.

[Splitter](#page-13-4) and its subclasses are generic in AnyStr; i.e., they should be written in type annotations as SplitterClass[AnyStr], SplitterClass[str], or SplitterClass[bytes], as appropriate.

#### <span id="page-13-1"></span> $\textbf{feed}(data: AnyStr) \rightarrow \text{None}$  $\textbf{feed}(data: AnyStr) \rightarrow \text{None}$  $\textbf{feed}(data: AnyStr) \rightarrow \text{None}$

Split input data. Any segments or separators extracted can afterwards be retrieved by calling  $get()$  or [getall\(\)](#page-13-3).

**Raises**

[SplitterClosedError](#page-16-1) - if [close\(\)](#page-14-1) has already been called on this splitter

<span id="page-13-2"></span> $get() \rightarrow AnyStr$ 

Retrieve the next unfetched item that has been split from the input.

**Raises**

 $SplitterEmptyError - if there are no items currently available$  $SplitterEmptyError - if there are no items currently available$ 

#### <span id="page-13-3"></span>property nonempty: [bool](https://docs.python.org/3/library/functions.html#bool)

Whether a subsequent call to  $get()$  would return an item

#### <span id="page-14-8"></span> $\text{getall}() \rightarrow \text{list[AnyStr]}$  $\text{getall}() \rightarrow \text{list[AnyStr]}$  $\text{getall}() \rightarrow \text{list[AnyStr]}$

Retrieve all unfetched items that have been split from the input

#### <span id="page-14-0"></span> $split(data: AnyStr, final: *bool* = False) \rightarrow list[AnyStr]$  $split(data: AnyStr, final: *bool* = False) \rightarrow list[AnyStr]$  $split(data: AnyStr, final: *bool* = False) \rightarrow list[AnyStr]$  $split(data: AnyStr, final: *bool* = False) \rightarrow list[AnyStr]$  $split(data: AnyStr, final: *bool* = False) \rightarrow list[AnyStr]$

Split input data and return all items thus extracted. Set final to [True](https://docs.python.org/3/library/constants.html#True) if this is the last chunk of input.

Note that, if a previous call to  $feed()$  was not followed by enough calls to  $get()$  to retrieve all items, any items left over from the previous round of input will be prepended to the list returned by this method.

#### **Raises**

[SplitterClosedError](#page-16-1) – if [close\(\)](#page-14-1) has already been called on this splitter

#### <span id="page-14-1"></span> $close() \rightarrow None$  $close() \rightarrow None$

Indicate to the splitter that the end of input has been reached. No further calls to  $feed()$  or  $split()$  may be made after calling this method unless  $reset()$  or  $setstate()$  is called in between.

Depending on the internal state, calling this method may cause more segments or separators to be split from unprocessed input; be sure to fetch them with  $qet()$  or  $qetall()$ .

#### property closed: [bool](https://docs.python.org/3/library/functions.html#bool)

Whether [close\(\)](#page-14-1) has been called on this splitter

#### <span id="page-14-2"></span> $\text{reset}() \rightarrow \text{None}$  $\text{reset}() \rightarrow \text{None}$  $\text{reset}() \rightarrow \text{None}$

Reset the splitter to its initial state, as though a new instance with the same parameters were constructed

#### <span id="page-14-4"></span>getstate() → *[SplitterState](#page-16-2)*

Retrieve a representation of the splitter's current state

#### <span id="page-14-3"></span>setstate(*state:* [SplitterState](#page-16-2)) → [None](https://docs.python.org/3/library/constants.html#None)

Restore the state of the splitter to the what it was when the corresponding  $\eta$ etstate() call was made

#### <span id="page-14-5"></span>itersplit(*iterable: [Iterable](https://docs.python.org/3/library/collections.abc.html#collections.abc.Iterable)*) → [Iterator](https://docs.python.org/3/library/collections.abc.html#collections.abc.Iterator)

Feed each element of iterable as input to the splitter and yield each item produced.

None of the splitter's other methods should be called while iterating over the yielded values.

The splitter's state is saved & reset before processing the iterable, and the saved state is restored at the end. If you break out of the resulting iterator early, the splitter will be in an undefined state unless  $\&$  until you reset it.

#### async aitersplit(*aiterable: [AsyncIterable](https://docs.python.org/3/library/collections.abc.html#collections.abc.AsyncIterable)*) → [AsyncIterator](https://docs.python.org/3/library/collections.abc.html#collections.abc.AsyncIterator)

Like  $itersplit()$ , but for asynchronous iterators

#### <span id="page-14-7"></span>class linesep.ParagraphSplitter(*retain: [bool](https://docs.python.org/3/library/functions.html#bool) = False*, *translate: [bool](https://docs.python.org/3/library/functions.html#bool) = True*)

New in version 0.5.0.

A splitter that splits segments terminated by one or more blank lines (i.e., lines containing only a line ending), where lines are terminated by the ASCII newline sequences "\n", "\r\n", and "\r".

#### **Parameters**

- **retain** ([bool](https://docs.python.org/3/library/functions.html#bool)) Whether to include the trailing newlines in split items ([True](https://docs.python.org/3/library/constants.html#True)) or discard them ([False](https://docs.python.org/3/library/constants.html#False), default)
- translate  $(bool)$  $(bool)$  $(bool)$  Whether to convert all newlines (both trailing and internal) to "\n" ([True](https://docs.python.org/3/library/constants.html#True), default) or leave them as-is ([False](https://docs.python.org/3/library/constants.html#False))

#### <span id="page-14-6"></span>class linesep.PrecededSplitter(*separator: AnyStr*, *retain: [bool](https://docs.python.org/3/library/functions.html#bool) = False*)

New in version 0.4.0.

A splitter that splits segments preceded by a given string.

<span id="page-15-3"></span>A separator at the beginning of the input simply starts the first segment, and a separator at the end of the input creates an empty trailing segment. Two adjacent separators always create an empty segment between them.

#### **Parameters**

- separator  $(Any Str)$  The string to split the input on
- retain ([bool](https://docs.python.org/3/library/functions.html#bool)) Whether to include the separators in split items ([True](https://docs.python.org/3/library/constants.html#True)) or discard them ([False](https://docs.python.org/3/library/constants.html#False), default)

#### **Raises**

[ValueError](https://docs.python.org/3/library/exceptions.html#ValueError) – if separator is an empty string

<span id="page-15-2"></span>class linesep.SeparatedSplitter(*separator: AnyStr*, *retain: [bool](https://docs.python.org/3/library/functions.html#bool) = False*)

New in version 0.4.0.

A splitter that splits segments separated by a given string.

A separator at the beginning of the input creates an empty leading segment, and a separator at the end of the input creates an empty trailing segment. Two adjacent separators always create an empty segment between them.

Note that, when retain is true, separators are returned as separate items, alternating with segments (unlike [TerminatedSplitter](#page-15-0) and [PrecededSplitter](#page-14-6), where separators are appended/prepended to the segments). In a list returned by  $split()$  or  $getall(),$  the segments will be the items at the even indices (starting at 0), and the separators will be at the odd indices (assuming you're calling get() the right amount of times and not leaving any output unfetched).

#### **Parameters**

- separator  $(Any Str)$  The string to split the input on
- retain ([bool](https://docs.python.org/3/library/functions.html#bool)) Whether to include the separators in split items ([True](https://docs.python.org/3/library/constants.html#True)) or discard them ([False](https://docs.python.org/3/library/constants.html#False), default)

#### **Raises**

[ValueError](https://docs.python.org/3/library/exceptions.html#ValueError) – if separator is an empty string

<span id="page-15-0"></span>class linesep.TerminatedSplitter(*separator: AnyStr*, *retain: [bool](https://docs.python.org/3/library/functions.html#bool) = False*)

New in version 0.4.0.

A splitter that splits segments terminated by a given string.

A separator at the beginning of the input creates an empty leading segment, and a separator at the end of the input simply terminates the last segment. Two adjacent separators always create an empty segment between them.

#### **Parameters**

- separator  $(Any Str)$  The string to split the input on
- retain ([bool](https://docs.python.org/3/library/functions.html#bool)) Whether to include the separators in split items ([True](https://docs.python.org/3/library/constants.html#True)) or discard them ([False](https://docs.python.org/3/library/constants.html#False), default)

#### **Raises**

[ValueError](https://docs.python.org/3/library/exceptions.html#ValueError) – if separator is an empty string

#### <span id="page-15-1"></span>class linesep.UnicodeNewlineSplitter(*retain: [bool](https://docs.python.org/3/library/functions.html#bool) = False*, *translate: [bool](https://docs.python.org/3/library/functions.html#bool) = True*)

New in version  $0.5.0$ .

A splitter that splits segments terminated by the same set of line endings as recognized by the str. splitlines() method. Note that, unlike other splitters, this class is not generic and is only usable on [str](https://docs.python.org/3/library/stdtypes.html#str) values, not [bytes](https://docs.python.org/3/library/stdtypes.html#bytes).

#### **Parameters**

- <span id="page-16-5"></span>• retain ([bool](https://docs.python.org/3/library/functions.html#bool)) – Whether to include the newlines in split items ([True](https://docs.python.org/3/library/constants.html#True)) or discard them ([False](https://docs.python.org/3/library/constants.html#False), default)
- translate  $(bool)$  $(bool)$  $(bool)$  Whether to convert all retained newlines to "\n" ([True](https://docs.python.org/3/library/constants.html#True), default) or leave them as-is ([False](https://docs.python.org/3/library/constants.html#False))

<span id="page-16-3"></span>class linesep.UniversalNewlineSplitter(*retain: [bool](https://docs.python.org/3/library/functions.html#bool) = False*, *translate: [bool](https://docs.python.org/3/library/functions.html#bool) = True*)

New in version 0.4.0.

A splitter that splits segments terminated by the ASCII newline sequences " $\n\cdot$ ", " $\r\cdot$ ", and " $\rr$ ".

**Parameters**

- retain ([bool](https://docs.python.org/3/library/functions.html#bool)) Whether to include the newlines in split items ([True](https://docs.python.org/3/library/constants.html#True)) or discard them ([False](https://docs.python.org/3/library/constants.html#False), default)
- translate  $(bool)$  $(bool)$  $(bool)$  Whether to convert all retained newlines to "\n" ([True](https://docs.python.org/3/library/constants.html#True), default) or leave them as-is ([False](https://docs.python.org/3/library/constants.html#False))

### <span id="page-16-0"></span>**2.2 Utilities**

<span id="page-16-4"></span>linesep.get\_newline\_splitter(*newline: [Optional](https://docs.python.org/3/library/typing.html#typing.Optional)[\[str\]](https://docs.python.org/3/library/stdtypes.html#str) = None*, *retain: [bool](https://docs.python.org/3/library/functions.html#bool) = False*) → *[Splitter](#page-13-4)*[\[str\]](https://docs.python.org/3/library/stdtypes.html#str) New in version 0.4.0.

Return a splitter for splitting on newlines following the same rules as the newline option to open().

Specifically:

- If newline is [None](https://docs.python.org/3/library/constants.html#None), a splitter that splits on all ASCII newlines and converts them to "\n" is returned.
- If newline is "" (the empty string), a splitter that splits on all ASCII newlines and leaves them as-is is returned.
- If newline is "\n", "\r\n", or "\r", a splitter that splits on the given string is returned.
- If newline is any other value, a [ValueError](https://docs.python.org/3/library/exceptions.html#ValueError) is raised.

Note that this function is limited to splitting on [str](https://docs.python.org/3/library/stdtypes.html#str)s and does not support [bytes](https://docs.python.org/3/library/stdtypes.html#bytes).

#### **Parameters**

retain ([bool](https://docs.python.org/3/library/functions.html#bool)) – Whether the returned splitter should include the newlines in split items ([True](https://docs.python.org/3/library/constants.html#True)) or discard them ([False](https://docs.python.org/3/library/constants.html#False), default)

#### <span id="page-16-2"></span>class linesep.SplitterState

New in version 0.4.0.

A representation of the internal state of a splitter, returned by [getstate\(\)](#page-14-4). This can be passed to [setstate\(\)](#page-14-3) to restore the spitter's internal state to what it was previously.

A given [SplitterState](#page-16-2) should only be passed to the [setstate\(\)](#page-14-3) method of a splitter of the same class and with the same constructor arguments as the splitter that produced the [SplitterState](#page-16-2); otherwise, the behavior is undefined.

Instances of this class should be treated as opaque objects and should not be inspected, nor should any observed property be relied upon to be the same in future library versions.

#### <span id="page-16-1"></span>exception linesep.SplitterClosedError

Bases: [ValueError](https://docs.python.org/3/library/exceptions.html#ValueError)

New in version 0.4.0.

Raised when  $feed()$  or  $split()$  is called on a splitter after its  $close()$  method is called

### <span id="page-17-1"></span><span id="page-17-0"></span>exception linesep.SplitterEmptyError

Bases: [Exception](https://docs.python.org/3/library/exceptions.html#Exception)

New in version 0.4.0.

Raised when  $\text{get}$  ( ) is called on a splitter that does not have any unfetched items to return

### **THREE**

### **MISCELLANEOUS FUNCTIONS**

<span id="page-18-4"></span><span id="page-18-2"></span><span id="page-18-0"></span>linesep.ascii\_splitlines( $s$ :  $str$ ,  $keepends:$   $bool = False$  $bool = False$ )  $\rightarrow$  [list\[](https://docs.python.org/3/library/stdtypes.html#list)[str\]](https://docs.python.org/3/library/stdtypes.html#str)

New in version 0.3.0.

Like str. splitlines(), except it only treats "\n", "\r\n", and "\r" as line endings

<span id="page-18-1"></span>linesep.read\_paragraphs(*fp: [Iterable\[](https://docs.python.org/3/library/collections.abc.html#collections.abc.Iterable)[str\]](https://docs.python.org/3/library/stdtypes.html#str)*) → [Iterator](https://docs.python.org/3/library/collections.abc.html#collections.abc.Iterator)[\[str\]](https://docs.python.org/3/library/stdtypes.html#str)

New in version 0.3.0.

Read a text filehandle or other iterable of lines (with trailing line endings retained) paragraph by paragraph. Each paragraph is terminated by one or more blank lines (i.e., lines containing only a line ending). Trailing and embedded line endings in each paragraph are retained.

Only " $\n\cdot$ ", " $\r\cdot$ ", and " $\r$ " are recognized as line endings.

<span id="page-18-3"></span>linesep.split\_paragraphs(*s: [str](https://docs.python.org/3/library/stdtypes.html#str)*) → [list](https://docs.python.org/3/library/stdtypes.html#list)[\[str\]](https://docs.python.org/3/library/stdtypes.html#str)

New in version 0.3.0.

Split a string into paragraphs, each one terminated by one or more blank lines (i.e., lines containing only a line ending). Trailing and embedded line endings in each paragraph are retained.

Only " $\n\cdot$ , " $\r\cdot$ , and " $\r$ " are recognized as line endings.

### **FOUR**

### **CHANGELOG**

### <span id="page-20-1"></span><span id="page-20-0"></span>**4.1 v0.5.0 (2022-06-22)**

- Added [UnicodeNewlineSplitter](#page-15-1) for incremental splitting on Unicode line ending sequences
- Added [ParagraphSplitter](#page-14-7) for incremental splitting on blank lines

### <span id="page-20-2"></span>**4.2 v0.4.0 (2022-06-17)**

- Passing a regular expression separator to a read\_\*() function is now deprecated, and support will be removed in version 1.0.
- Added [TerminatedSplitter](#page-15-0), [PrecededSplitter](#page-14-6), [SeparatedSplitter](#page-15-2), & [UniversalNewlineSplitter](#page-16-3) classes and [get\\_newline\\_splitter\(\)](#page-16-4) function for incremental splitting of strings in chunks
- Drop support for Python 3.6

## <span id="page-20-3"></span>**4.3 v0.3.1 (2022-05-31)**

- Support Python 3.10
- Refine return type annotation on [read\\_paragraphs\(\)](#page-18-1)

## <span id="page-20-4"></span>**4.4 v0.3.0 (2020-12-02)**

• Added [ascii\\_splitlines\(\)](#page-18-2), [read\\_paragraphs\(\)](#page-18-1), and [split\\_paragraphs\(\)](#page-18-3) functions

## <span id="page-21-0"></span>**4.5 v0.2.0 (2020-11-28)**

- Now support only Python 3.6 and up (tested through 3.9) and PyPy3
- Add type annotations
- Renamed the "size" parameter of the read\_\* functions to chunk\_size
- Add API documentation to README

## <span id="page-21-1"></span>**4.6 v0.1.1 (2017-05-29)**

- Remove a [PendingDeprecationWarning](https://docs.python.org/3/library/exceptions.html#PendingDeprecationWarning) generated in newer versions of Python 3.5 and 3.6
- More testing infrastructure
- PyPy now supported

## <span id="page-21-2"></span>**4.7 v0.1.0 (2017-01-16)**

#### Initial release

linesep provides basic functions & classes for reading, writing, splitting, & joining text with custom separators that can occur either before, between, or after the segments they separate.

**FIVE**

## **INSTALLATION**

<span id="page-22-0"></span>linesep requires Python 3.7 or higher. Just use [pip](https://pip.pypa.io) for Python 3 (You have pip, right?) to install:

python3 -m pip install linesep

**SIX**

### **EXAMPLES**

<span id="page-24-0"></span>Reading sections separated by a "---" line:

```
with open('text.txt') as fp:
    for entry in linesep.read_separated(fp, '\n--\n\n):
        ...
```
Parsing output from find -print0:

```
find = subprocess.Popen(
    ['find', '/', '-some', '-complicated', '-condition', '-print0'],
   stdout=subprocess.PIPE,
)
for filepath in linesep.read_terminated(find.stdout, '\0'):
    ...
```
A poor man's [JSON Text Sequence](https://tools.ietf.org/html/rfc7464) parser:

```
for entry in linesep.read_preceded(fp, \forall x1E):
   try:
        obj = json.loads(entry)
   except ValueError:
        pass
   else:
        yield obj
```
Read from a text file one paragraph at a time:

```
with open("my-novel.txt") as fp:
   for paragraph in linesep.read_paragraphs(fp):
        ...
```
Split input from an anyio.TextReceiveStream on newlines:

```
async with anyio.TextReceiveStream( ... ) as stream:
   splitter = linesep.UnicodeNewlineSplitter()
   async for line in splitter.aitersplit(stream):
       print(line)
```
## **SEVEN**

## **INDICES AND TABLES**

<span id="page-26-0"></span>• genindex

• search

## **PYTHON MODULE INDEX**

<span id="page-28-0"></span>l linesep, [1](#page-4-0)

### **INDEX**

## <span id="page-30-0"></span>A

aitersplit() (*linesep.Splitter method*), [11](#page-14-8) ascii\_splitlines() (*in module linesep*), [15](#page-18-4)

### C

close() (*linesep.Splitter method*), [11](#page-14-8) closed (*linesep.Splitter property*), [11](#page-14-8)

## F

feed() (*linesep.Splitter method*), [10](#page-13-5)

### G

get() (*linesep.Splitter method*), [10](#page-13-5) get\_newline\_splitter() (*in module linesep*), [13](#page-16-5) getall() (*linesep.Splitter method*), [10](#page-13-5) getstate() (*linesep.Splitter method*), [11](#page-14-8)

### I

itersplit() (*linesep.Splitter method*), [11](#page-14-8)

### J

join\_preceded() (*in module linesep*), [4](#page-7-1) join\_separated() (*in module linesep*), [4](#page-7-1) join\_terminated() (*in module linesep*), [4](#page-7-1)

### L

linesep module, [1](#page-4-1)

### M

module linesep, [1](#page-4-1)

### N

nonempty (*linesep.Splitter property*), [10](#page-13-5)

### P

ParagraphSplitter (*class in linesep*), [11](#page-14-8) PrecededSplitter (*class in linesep*), [11](#page-14-8)

### R

read\_paragraphs() (*in module linesep*), [15](#page-18-4) read\_preceded() (*in module linesep*), [5](#page-8-1) read\_separated() (*in module linesep*), [5](#page-8-1) read\_terminated() (*in module linesep*), [6](#page-9-1) reset() (*linesep.Splitter method*), [11](#page-14-8)

## S

SeparatedSplitter (*class in linesep*), [12](#page-15-3) setstate() (*linesep.Splitter method*), [11](#page-14-8) split() (*linesep.Splitter method*), [11](#page-14-8) split\_paragraphs() (*in module linesep*), [15](#page-18-4) split\_preceded() (*in module linesep*), [3](#page-6-3) split\_separated() (*in module linesep*), [3](#page-6-3) split\_terminated() (*in module linesep*), [4](#page-7-1) Splitter (*class in linesep*), [10](#page-13-5) SplitterClosedError, [13](#page-16-5) SplitterEmptyError, [14](#page-17-1) SplitterState (*class in linesep*), [13](#page-16-5)

### T

TerminatedSplitter (*class in linesep*), [12](#page-15-3)

### U

UnicodeNewlineSplitter (*class in linesep*), [12](#page-15-3) UniversalNewlineSplitter (*class in linesep*), [13](#page-16-5)

### W

write\_preceded() (*in module linesep*), [6](#page-9-1) write\_separated() (*in module linesep*), [6](#page-9-1) write\_terminated() (*in module linesep*), [7](#page-10-0)